## **Parents Evening Guide**

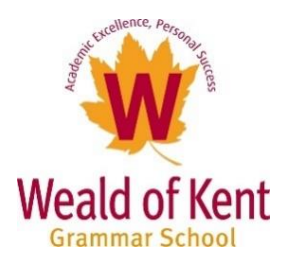

 $\overline{\phantom{a}}$ 

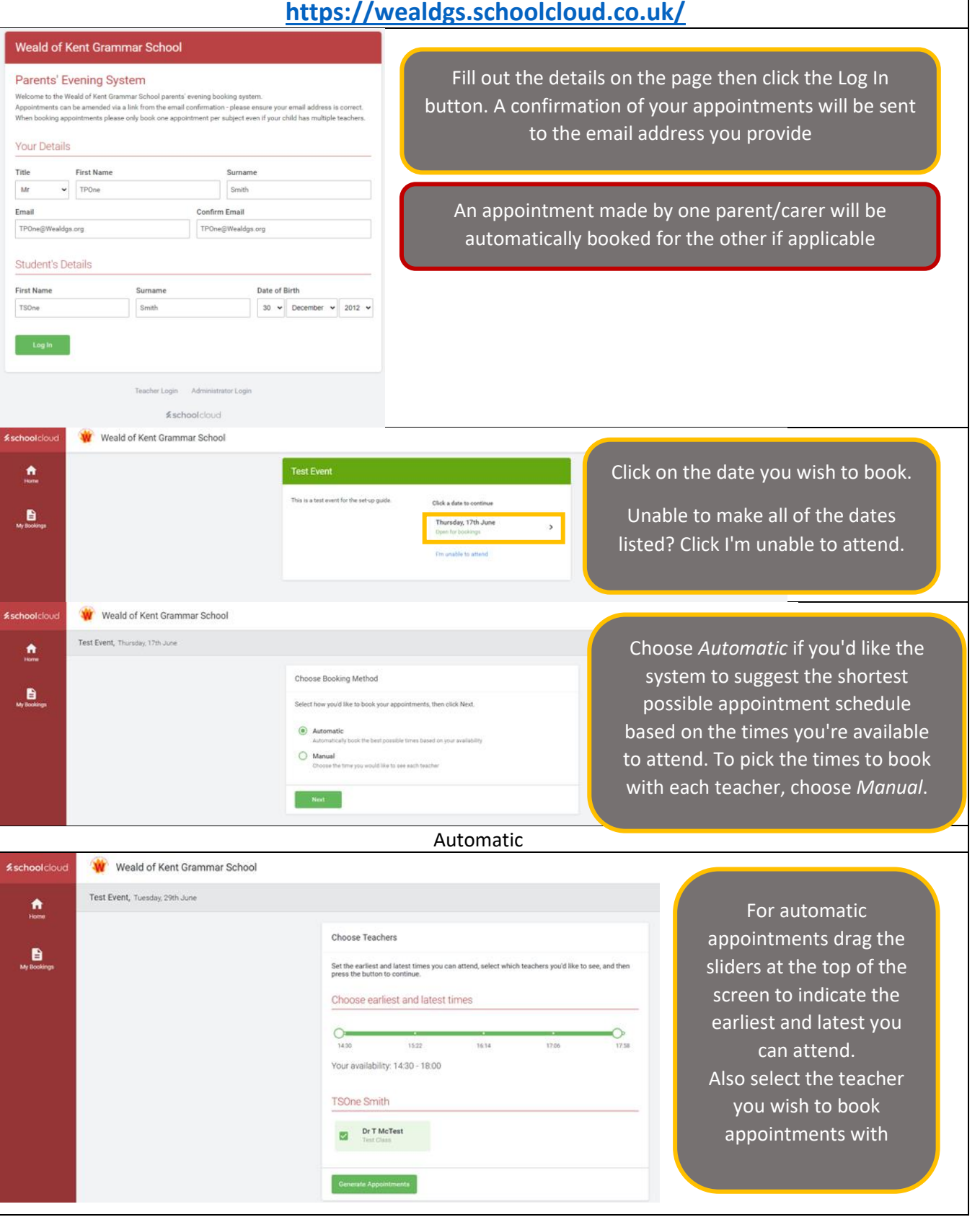

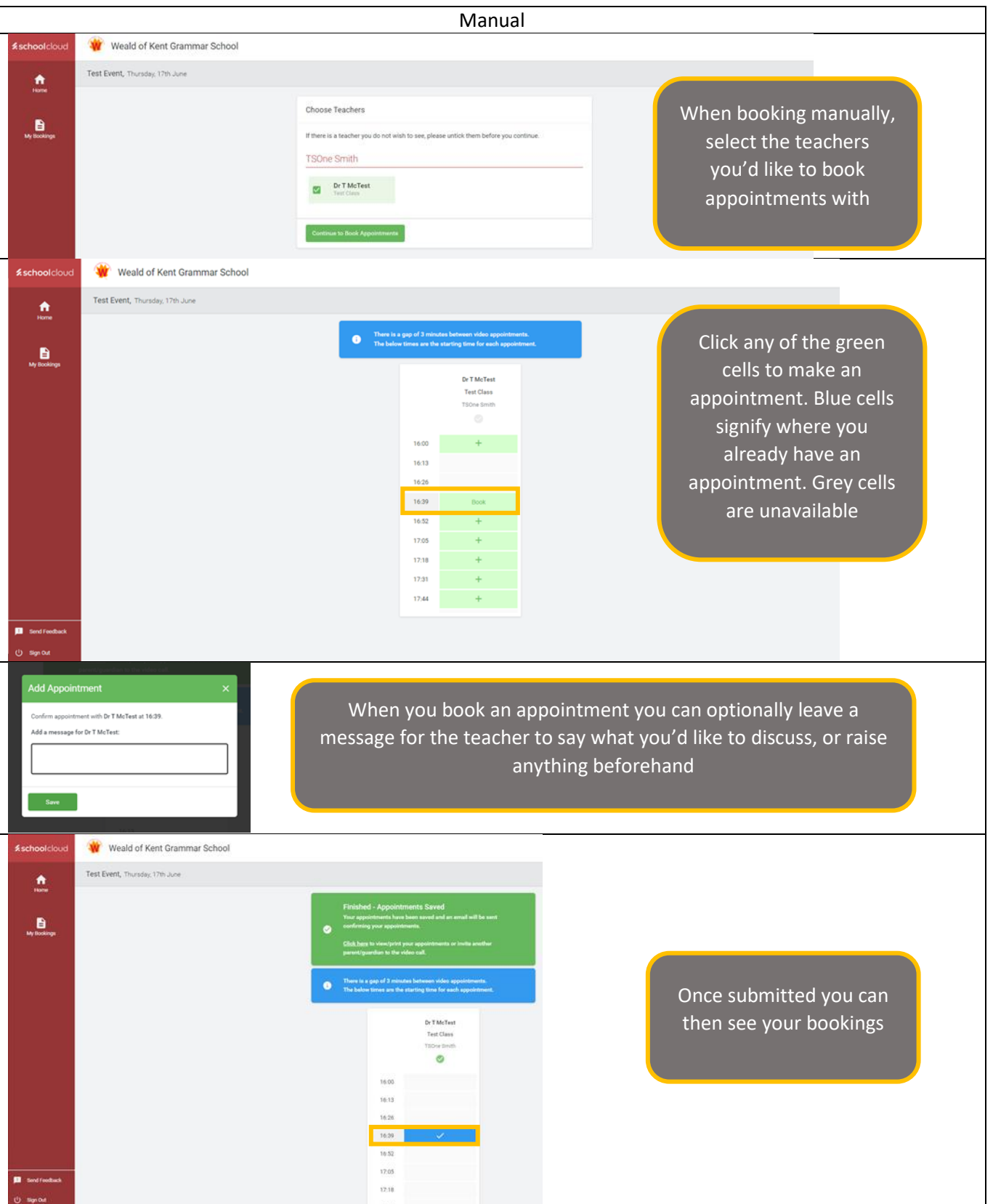

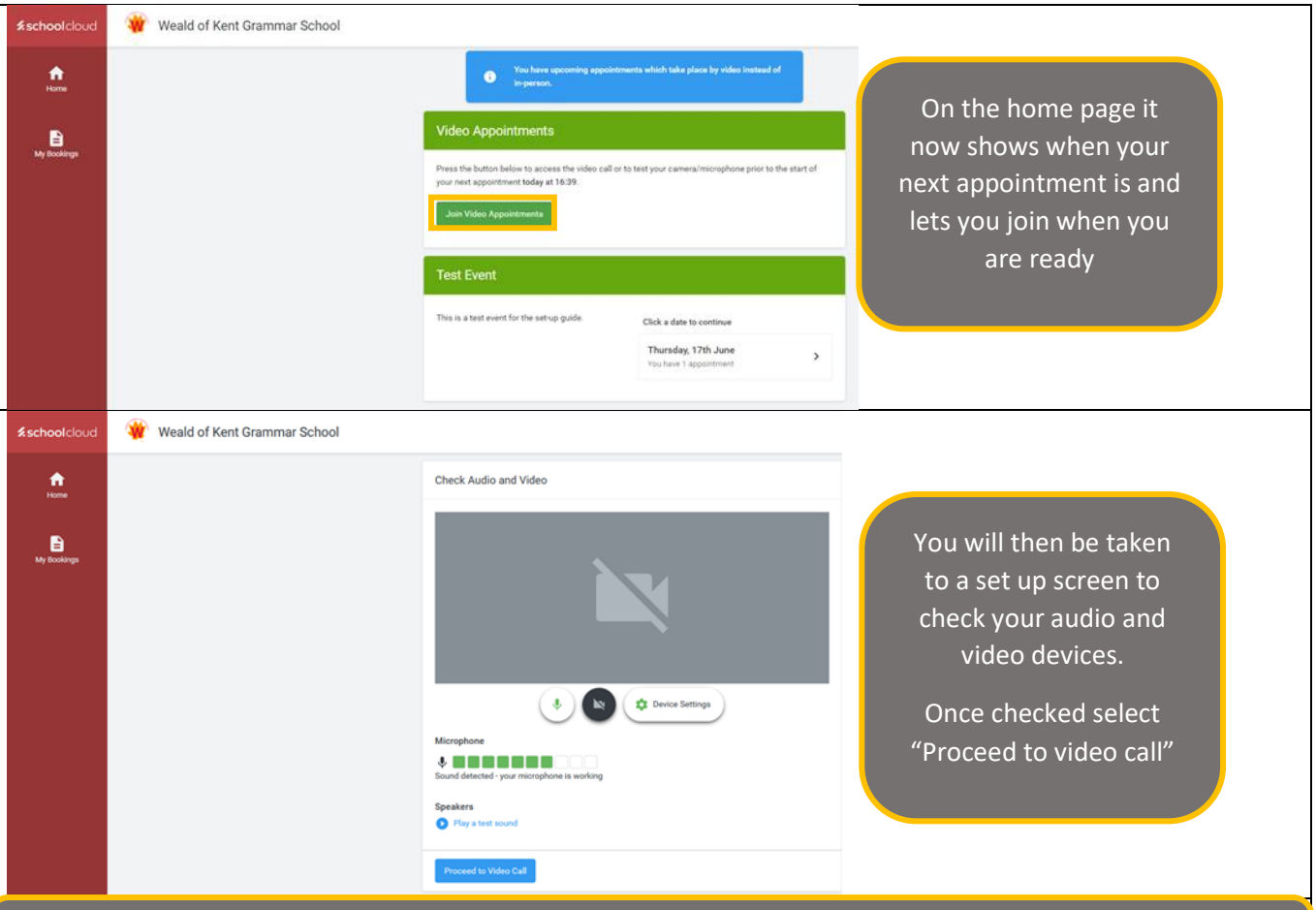

You will then be waiting in a lobby with a countdown timer to your next appointment.